# МИНИСТЕРСТВО НАУКИ И ВЫСШЕГО ОБРАЗОВАНИЯ РОССИЙСКОЙ ФЕДЕРАЦИИ

#### (МиHoБPнAУки Poссии)

## ФЕДЕРАЛЬНОЕ ГОСУДАРСТВЕННОЕ БЮДЖЕТНОЕ ОБРАЗОВАТЕЛЬНОЕ . УЧРЕЖДЕНИЕ BЫCШЕГO OБPAЗOBAHИЯ «ДOНБAССКИЙ ГOСУДAPСТВЕННЫЙ<br>TEXHИЧЕСКИЙ УНИВЕРСИТЕТ»

(ФГБОУ ВО «ДонГТУ»)

УTBЕP)кдЕнo Пpикaзoм peктopа ФГБОУ ВО «ДонГТУ»  $\kappa$ de» uar 2023 $r.$  No dt

## МЕТОДИЧЕСКИЕ РЕКОМЕНДАЦИИ

по структуре, содержанию и порядку заполнения портфолио обучающегося

Алчевск, 2023

# **СОДЕРЖАНИЕ**

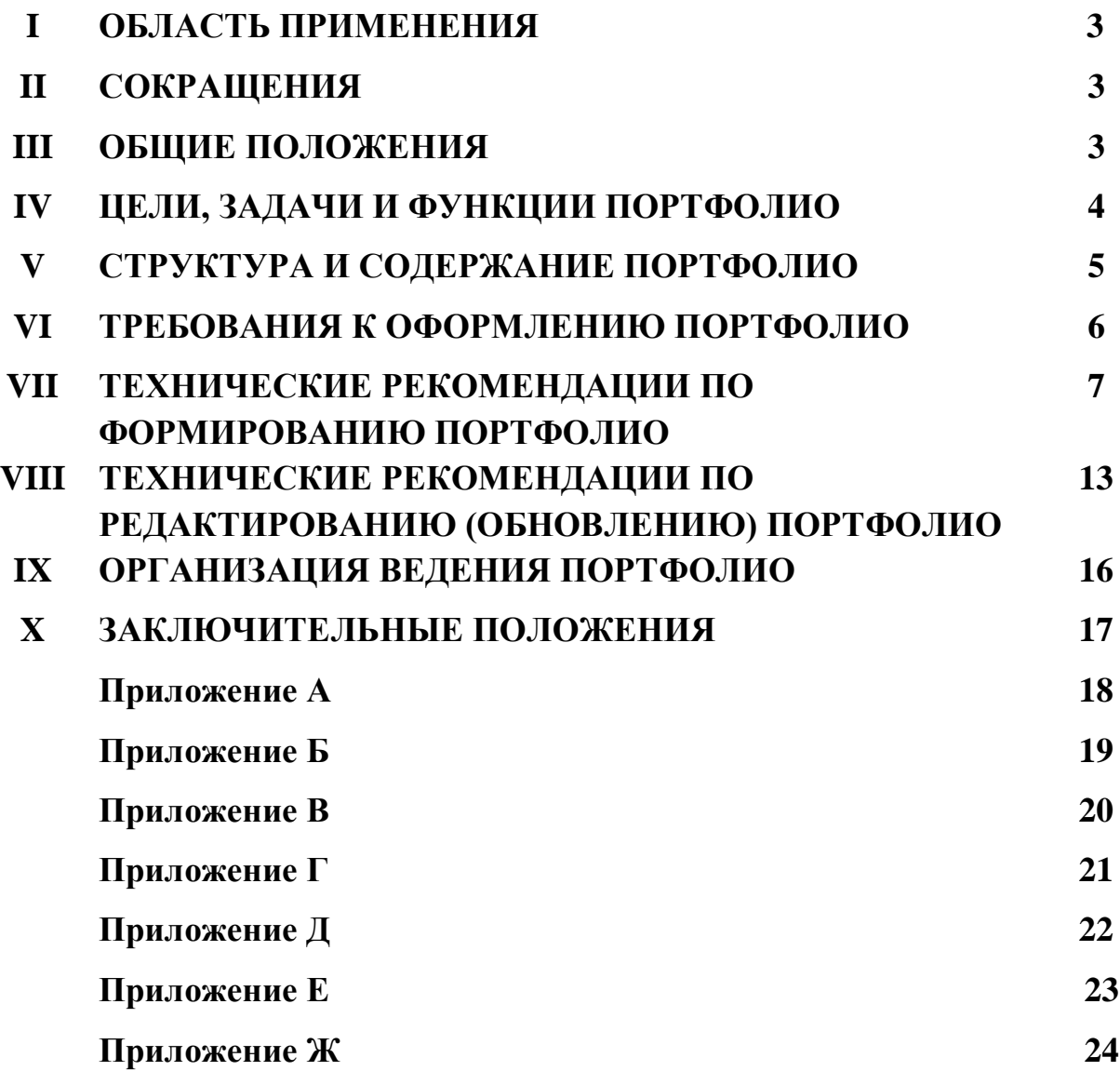

## **I ОБЛАСТЬ ПРИМЕНЕНИЯ**

Настоящие методические рекомендации по структуре, содержанию и порядку заполнения портфолио обучающегося (далее — Методические рекомендации) определяют терминологию, цели, задачи, порядок формирования, требования к структуре и содержанию электронного портфолио обучающихся по образовательным программам высшего образования бакалавриата, специалитета, магистратуры, а также подготовки кадров высшей квалификации (далее — обучающийся).

Методические рекомендации регламентируют создание и заполнение портфолио обучающегося Федерального государственного бюджетного образовательного учреждения высшего образования «Донбасский государственный технический Университет» (далее — Университет) и рекомендованы к применению структурными подразделениями Университета и участниками образовательного процесса.

## **II СОКРАЩЕНИЯ**

ОПОП — основная профессиональная образовательная программа;

ФГОС ВО — федеральный государственный образовательный стандарт высшего образования;

ВО — высшее образование;

НИР — научно-исследовательская работа.

ВКР — выпускная квалификационная работа.;

з.е. — зачетная единица.

### **III ОБЩИЕ ПОЛОЖЕНИЯ**

3.1 Настоящие Методические рекомендации разработаны в соответствии с федеральными нормативно-правовыми актами с дополнениями и изменениями к ним:

Федеральным законом от 29.12.2012 № 273-ФЗ «Об образовании в Российской Федерации»;

приказом Минобрнауки России от 06.04.2021 № 245 «Об утверждении Порядка организации и осуществления образовательной деятельности по образовательным программам высшего образования — программам бакалавриата, программам специалитета, программам магистратуры»;

приказом Минобрнауки России от 05.08.2020 № 885 «О практической подготовке обучающихся»;

постановлением Правительства РФ от 14 января 2022 г. N 3 «Об утверждении Положения о государственной аккредитации образовательной

деятельности и о признании утратившими силу некоторых актов Правительства Российской Федерации и отдельного положения акта Правительства Российской Федерации»;

ФГОС ВО;

уставом Университета;

локальными нормативными актами Университета.

3.2 Электронное портфолио обучающегося — это индивидуальный электронный комплекс документов, в котором фиксируются, накапливаются и оцениваются индивидуальные достижения в разнообразных видах образовательной, научной и внеучебной деятельности.

3.3 Портфолио формируется в электронном виде в отношении каждого обучающегося, зачисленного на обучение в Университет или его структурные подразделения. Формирование портфолио прекращается с окончанием обучения или отчислением и хранится на протяжении 5 лет в электронной информационной образовательной среде Университета и на выпускающей кафедре. По истечении данного срока происходит уничтожение данных, содержащихся в портфолио.

3.4 Проверку достоверности сведений, размещаемых в портфолио, осуществляют кураторы групп. Также возможно назначение деканами факультетов, заведующими кафедрами других лиц, ответственных за формирование портфолио, из числа работников кафедр.

Доступ к сведениям портфолио имеют обучающийся, кураторы групп и другие лица, ответственные за формирование.

# **IV ЦЕЛИ, ЗАДАЧИ И ФУНКЦИИ ПОРТФОЛИО**

4.1 Портфолио обучающегося — способ фиксирования, накопления и оценки индивидуальных образовательных и профессионально-личностных достижений в период обучения в Университете.

Цель портфолио — собрать, систематизировать и зафиксировать результаты развития обучающегося, его усилия, прогресс и достижения в различных областях, демонстрировать весь спектр его способностей, интересов, склонностей, знаний и умений.

4.2 Задачами создания портфолио являются:

систематизация и анализ информации обучающимися, анализ собственных достижений и осознание своих сильных и слабых сторон;

формирование у обучающихся навыков постановки целей, задач, планирования своего личностного роста, саморазвития и самореализации;

поддержка высокой мотивации обучающегося, его активности и самостоятельности;

оценивание освоения основных видов деятельности в соответствии с требованиями ФГОС ВО, составление индивидуального образовательного рейтинга обучающихся.

4.3 Функции портфолио:

формировать личную ответственность обучающегося за результаты деятельности;

получать дифференцированную и разностороннюю информацию о качестве и результативности обучения, научной деятельности и общественносоциальной активности с целью материального и нематериального поощрения обучающегося;

выявлять проблемы подготовки для возможной корректировки учебнометодического сопровождения образовательного процесса;

организовывать непрерывный мониторинг работы обучающегося в течение всего периода его обучения в Университете.

Портфолио может быть использовано в качестве информационного ресурса для рассмотрения кандидатуры обучающегося соответствующими комиссиями при представлении на повышенную государственную академическую стипендию, другие именные стипендии, предусмотренные в Университете, переводе студента с договорной формы обучения на бюджетную, при содействии трудоустройству выпускника.

## **V СТРУКТУРА И СОДЕРЖАНИЕ ПОРТФОЛИО**

5.1 Портфолио состоит из следующих разделов:

анкета (личные сведения) (Приложение А) — заполняется студентом вместе с куратором академической группы;

учебная деятельность (Приложение Б) — заполняется куратором академической группы;

научно-исследовательская деятельность (Приложение В) — заполняется студентом;

внеучебная деятельность (Приложение Г) — заполняется студентом;

дополнительное образование, самообразование (Приложение Д) заполняется студентом.

5.2 В портфолио обучающегося должна быть представлена следующая информация:

5.2.1 Результаты учебной деятельности:

итоги промежуточной аттестации (подтверждаются электронной копией личной карточки, бумажный вариант, которой хранится в деканате);

защиты курсовых работ (проектов) (подтверждаются электронной копией личной карточки, бумажный вариант которой хранится в деканате);

прохождение практики (подтверждаются электронной копией личной карточки, бумажный вариант которой хранится в деканате, при необходимости прилагаются сканированные копии отчетов о прохождении практики);

выполнения научно-исследовательских работ (подтверждаются электронной копией личной карточки, бумажный вариант которой хранится в деканате);

защиты ВКР (с указанием темы и оценки, которые подтверждаются электронной копией личной карточки, бумажный вариант которой хранится в деканате).

5.2.2 Результаты научно-исследовательской работы. Характеризуются сведениями об участии в студенческих научных обществах, олимпиадах, конкурсах, конференциях, научных семинарах различного уровня и т.п. (подтверждаются электронными и бумажными копиями грамот, дипломов, статьями, тезисами и т.п., которые хранятся на выпускающей кафедре).

5.2.3 Результаты внеучебной деятельности характеризуются достижениями:

в общественной деятельности;

в культурно-творческой деятельности;

в спортивной деятельности.

5.2.4 Результаты дополнительного образования, самообразования:

сведения об обучении по программам дополнительного образования;

сведения о повышении квалификации.

5.3 Портфолио содержит электронные копии:

свидетельств, удостоверений, подтверждающих индивидуальные достижения в учебной деятельности, дипломов об участии в олимпиадах и конкурсах профессионального мастерства, грамот за участие в конкурсах, сертификатов о прохождении курсов дополнительного образования и т. д.;

дипломов, грамот, свидетельств, сертификатов, удостоверений, подтверждающих индивидуальные достижения в научно-исследовательской деятельности;

исследовательских, проектных работ, докладов на научно- практических конференциях, электронные варианты статей или печатных изданий со статьями обучающегося;

отзывы о достижениях обучающегося в научно-исследовательской деятельности, благодарственные письма и др.;

сертифицированные документы, подтверждающие индивидуальные достижения в области творчества, волонтёрства, спорта или официальные документы, подтверждающие участие, достижения во внеучебной деятельности.

## **VI ТРЕБОВАНИЯ К ОФОРМЛЕНИЮ ПОРТФОЛИО**

6.1 Формирование портфолио осуществляется обучающимся самостоятельно. Контроль за достоверностью информации и оформлением осуществляет куратор академической группы.

6.2 Требования к портфолио.

Текстовые документы предоставляются в форматах Word, PDF. Параметры текстового редактора:

поля: верхнее, нижнее — 2,0 см, левое — 3,0 см, правое — 1,5 см; шрифт Times New Roman, размер 14 пт.;

междустрочный интервал одинарный;

выравнивание по ширине;

абзацный отступ 1,25 см.

Документы, содержащие подписи и печати, сканируются в формате PDF. Качество изображения — 150 пикселей на дюйм, режим сканирования — цвет. Отсканированный текст, подписи и печати должны читаться без затруднений в масштабе 1:1.

Документы, содержащие текст без подписей и печатей, сканируются в формате PDF. Качество изображения — 150 пикселей на дюйм, режим сканирования — черно-белое.

Изображения сканируются в формате PDF. Качество изображения — 150 пикселей на дюйм, режим сканирования — оттенки серого.

В портфолио могут быть предоставлены презентации, а также отдельные фотоматериалы, иллюстрирующие деятельность обучающегося, его участие в определенных мероприятиях. В презентационных материалах фото должны быть адаптированы для электронной почты и Интернета (разрешение не более 200 пикселей на дюйм). Объем презентаций не должен превышать 20 слайдов. Презентации должны быть созданы в приложении PowerPoint и сохранены в формате, совместимом с PowerPoint.

## **VII ТЕХНИЧЕСКИЕ РЕКОМЕНДАЦИИ ПО ФОРМИРОВАНИЮ ПОРТФОЛИО**

7.1 Каждое портфолио обучающегося должно иметь одну папку, названную по фамилии и инициалам обучающегося латиницей (пример: для студента Иванов Иван Иванович папка должна называться Ivanov\_I\_I — это наименование будет и персональным логином).

7.2 В каждой папке обязательно должны быть папки с названиями, как указано на рисунке 1. Заполняются папки по факту наличия соответствующей информации. Если нет информации для заполнения папки, ее оставляют пустой, но не удаляют.

В папке «Деканат» должна находиться отсканированная копия заполненной учебной карточки студента, хранящейся в деканате, в формате PDF. Название отсканированного документа — educational\_card.

В папке «Научно-исследовательская деятельность» содержатся отсканированные в формате PDF публикации, награждения, тезисы докладов. Рекомендации для наименования файлов приведены в таблице 1.

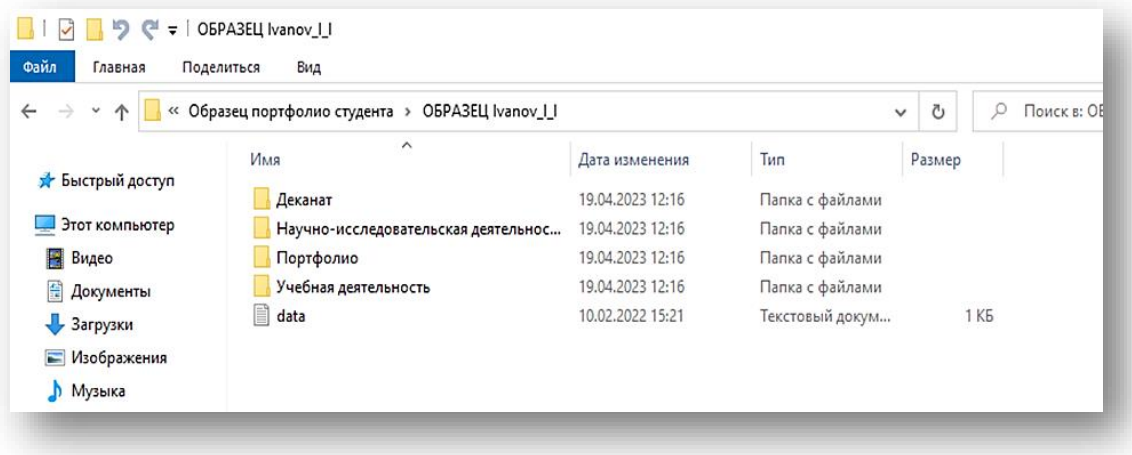

Рисунок 1 — Обязательные папки для портфолио обучающегося

Таблица 1 — Рекомендации для наименования файлов, предназначенных для размещения в папке «Научно-исследовательская работа».

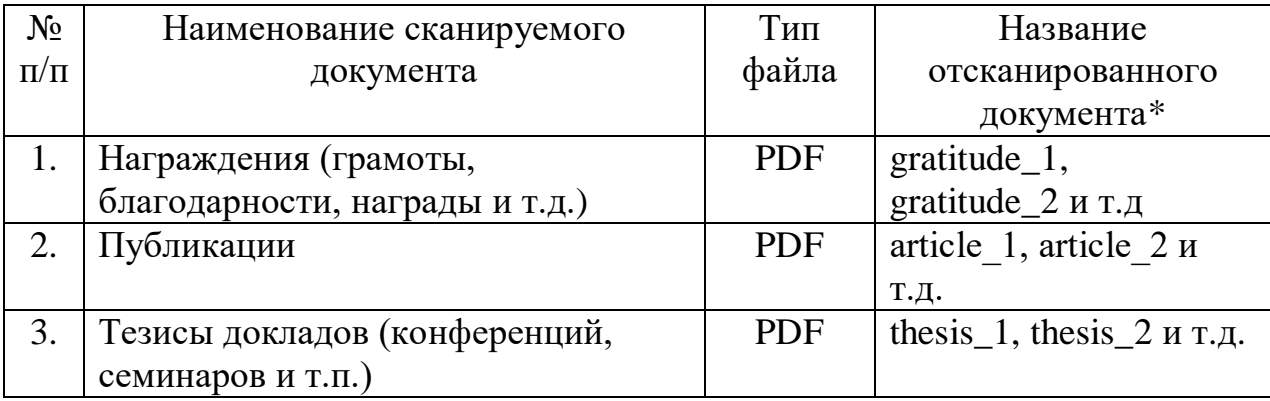

\* - *цифра, в названии файла должна соответствовать порядковому номеру, присвоенному в соответствующей таблице раздела «Научно-исследовательская работа».*

Пример заполнения папки «Научно-исследовательская деятельность» и соответствующей таблицы в анкетной части портфолио приведены на рисунке 2 и в Приложении Ж.

В папке «Портфолио» должно располагаться два файла в форматах PDF и Word (рисунок 3). Содержание файлов должно быть идентичными и представлять собой заполненные приложения А, Б, В, Г, Д обязательно с подписью студента на последней странице.

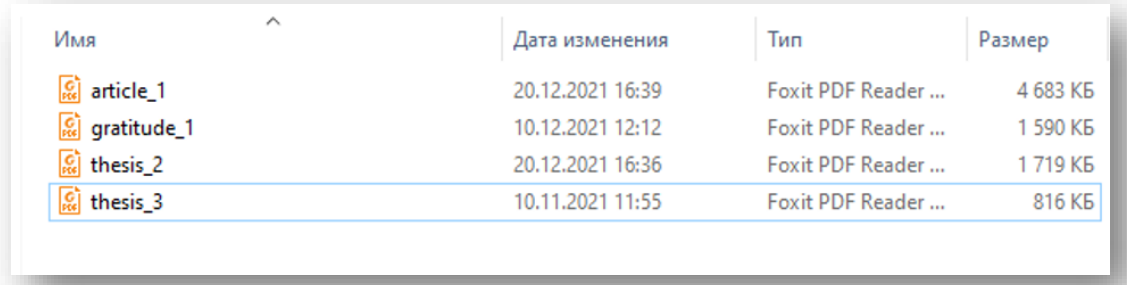

## Рисунок 2 — Пример заполнения папки «Научно-исследовательская деятельность»

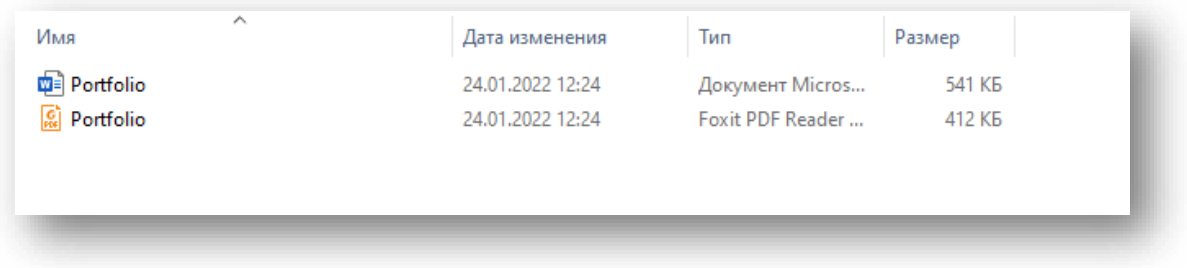

Рисунок 3 — Пример заполнения папки «Портфолио»

Все строки, а также столбцы в таблицах из вышеперечисленных приложений должны быть заполненными. Если отсутствует информация для заполнения (например, у обучающегося нет дополнительного образования), то в строчках или столбцах, где должна была указываться данная информация ставится прочерк (-). Пример оформления приведен на рисунке 4.

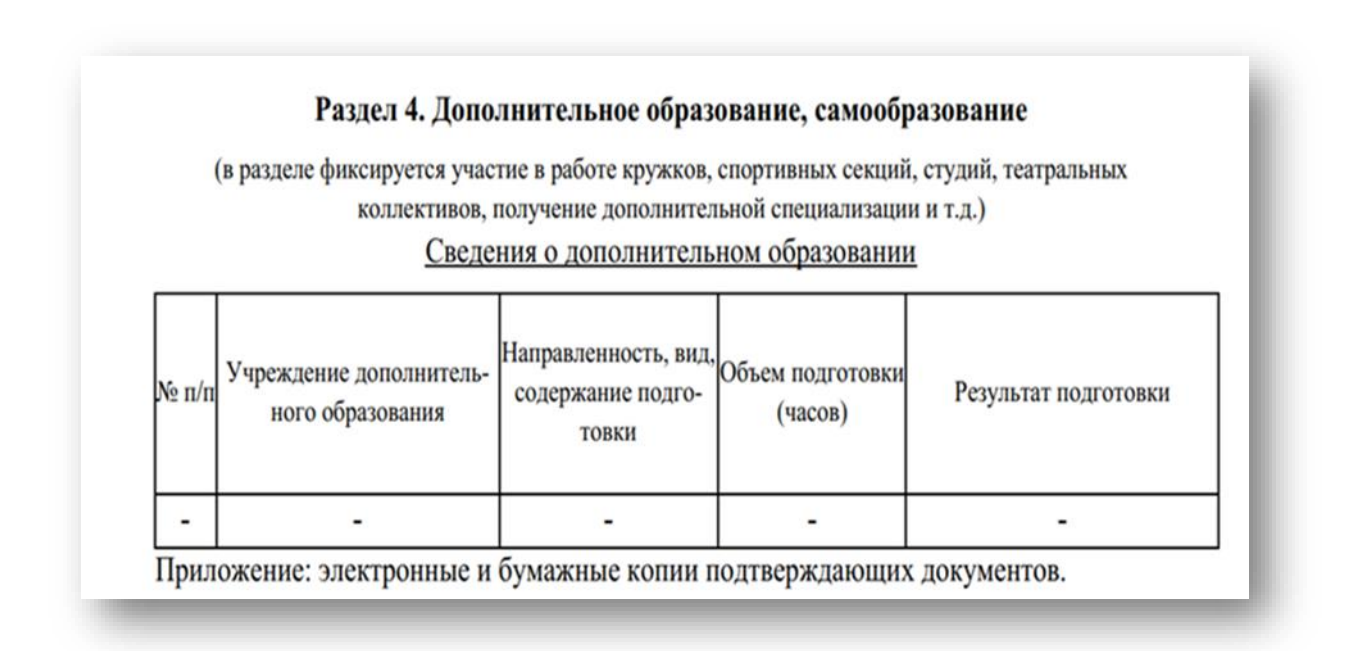

Рисунок 4 — Пример оформления таблицы, при отсутствии информации о дополнительном образовании обучающегося

При необходимости, в папке «Учебная деятельность» располагают сканированные в формате PDF копии отчетов о прохождении практики (рисунок 5). Практики за прошлое лето в портфолио включаются. Пример для наименований файлов приведен в таблице 2.

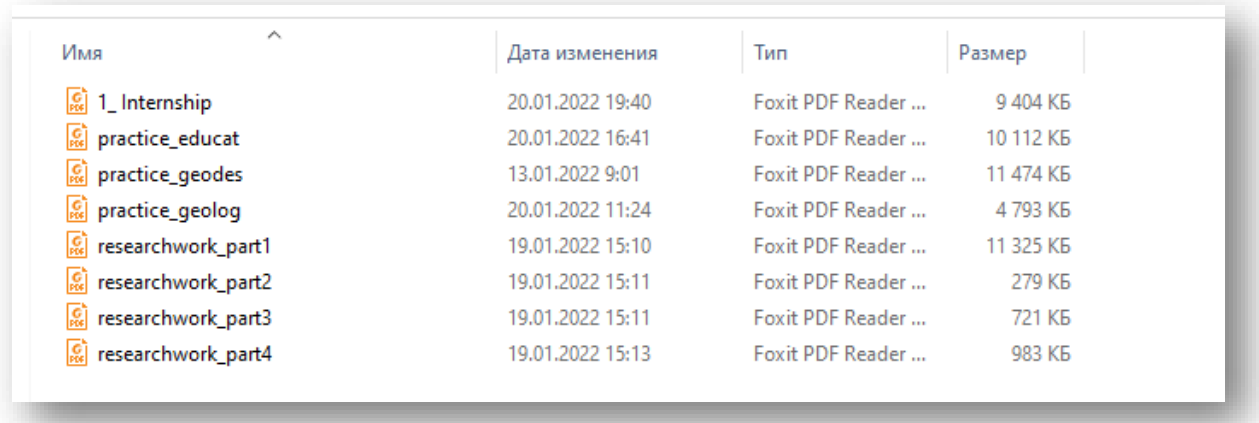

Рисунок 5 — Пример оформления папки «Учебная деятельность»

Таблица 2 — Пример наименования файлов в папке «Учебная деятельность»

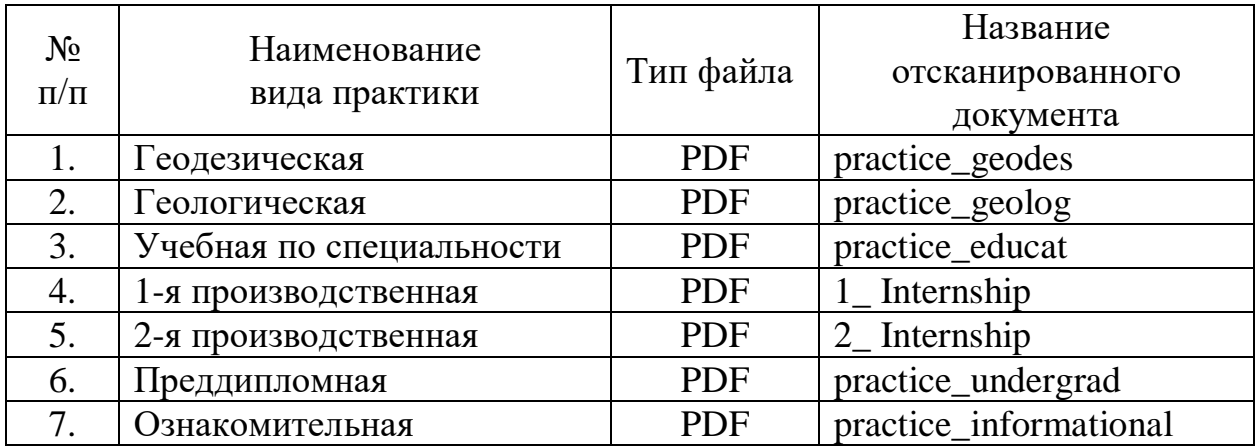

В файле «data.txt» указываются Ф.И.О. обучающегося, направление подготовки/специальность, профиль/специализация, пароль. Данные указываются полностью — без сокращений.

Пошаговая инструкция создания файла «data.txt» приведена на рисунке 6. *Важно! Название файла должно быть в нижнем регистре, «Data» или «DATA» не подходят.*

Принцип расположения информации при заполнения файла «data.txt» указан на рисунке 7.

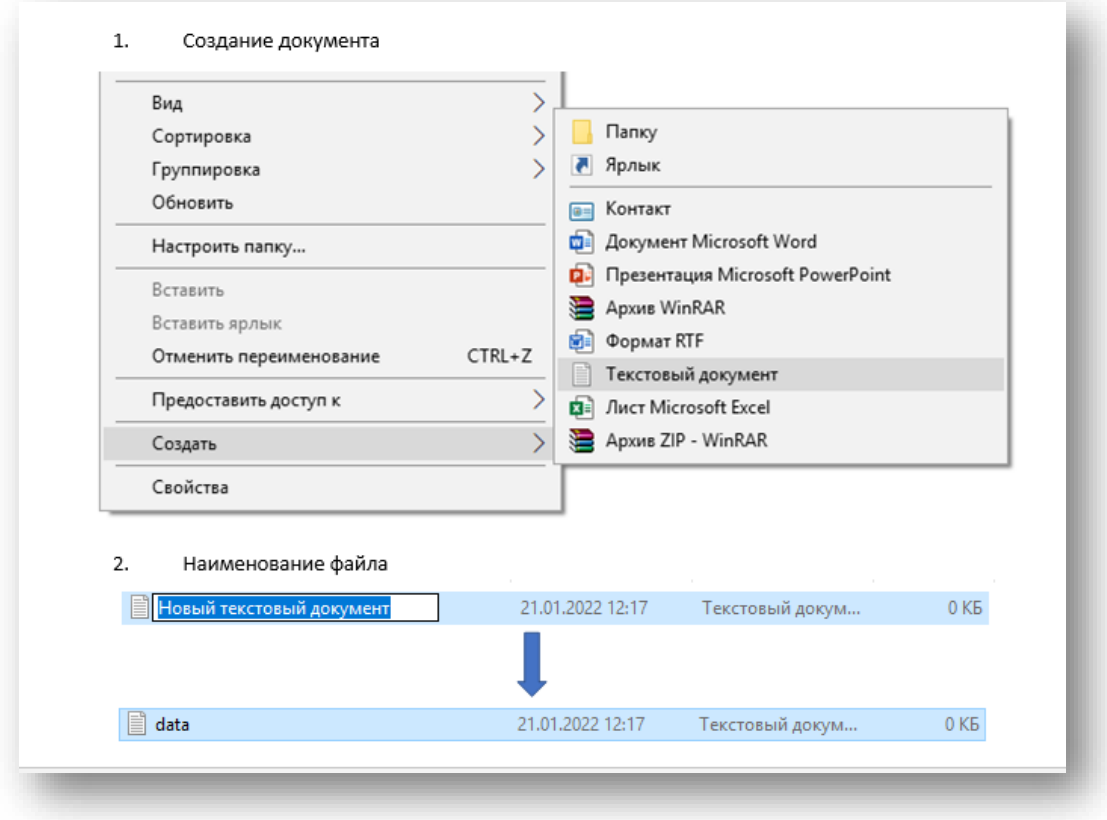

Рисунок 6 — Пошаговая инструкция создания файла «data.txt»

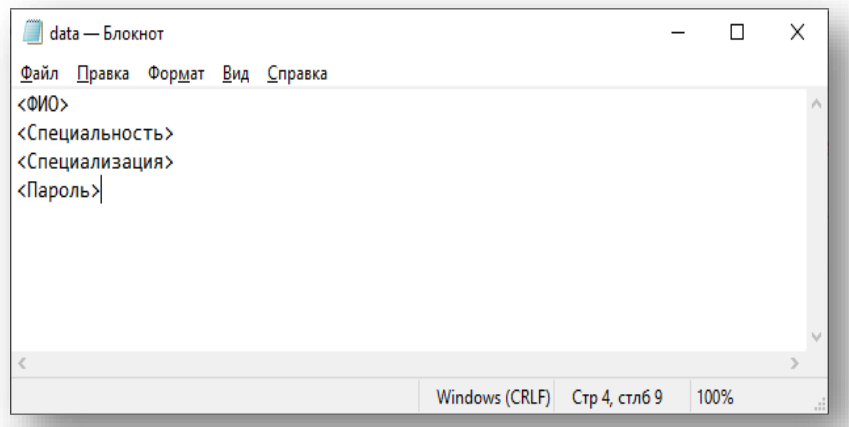

Рисунок 7 — Принцип расположения информации при заполнения файла «data.txt»

Последней строкой в документе обязательно указывается пароль к учетной записи. Пароль должен начинаться с шифра группы (без пробелов), к которым добавляются буквы латинского алфавита и (или) цифры, исключая служебные символы (! @ #\$%^ & : ; и т.д.) на выбор обучающегося. Пример заполнения файла data.txt указан на рисунке 8.

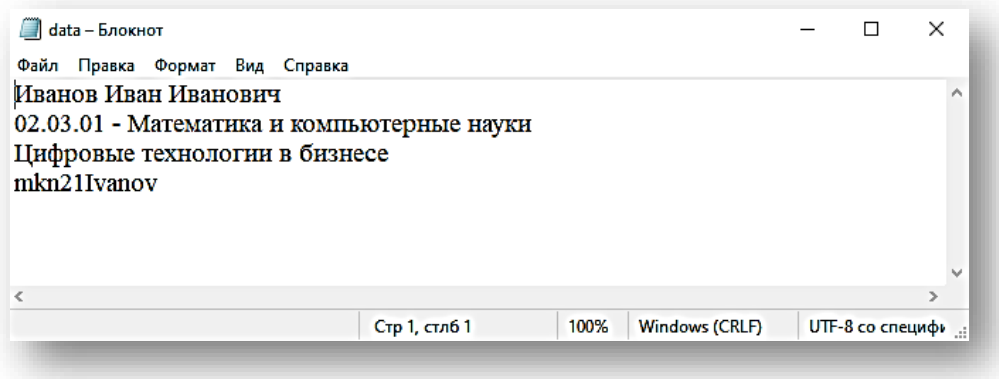

Рисунок 8 — Пример заполнения файла «data.txt»

После заполнения, файл сохраняется в формате .txt (стандартный формат документов редактора Блокнот). Для корректного отображения данных должна быть указана кодировка файла UTF-8 (рисунок 9).

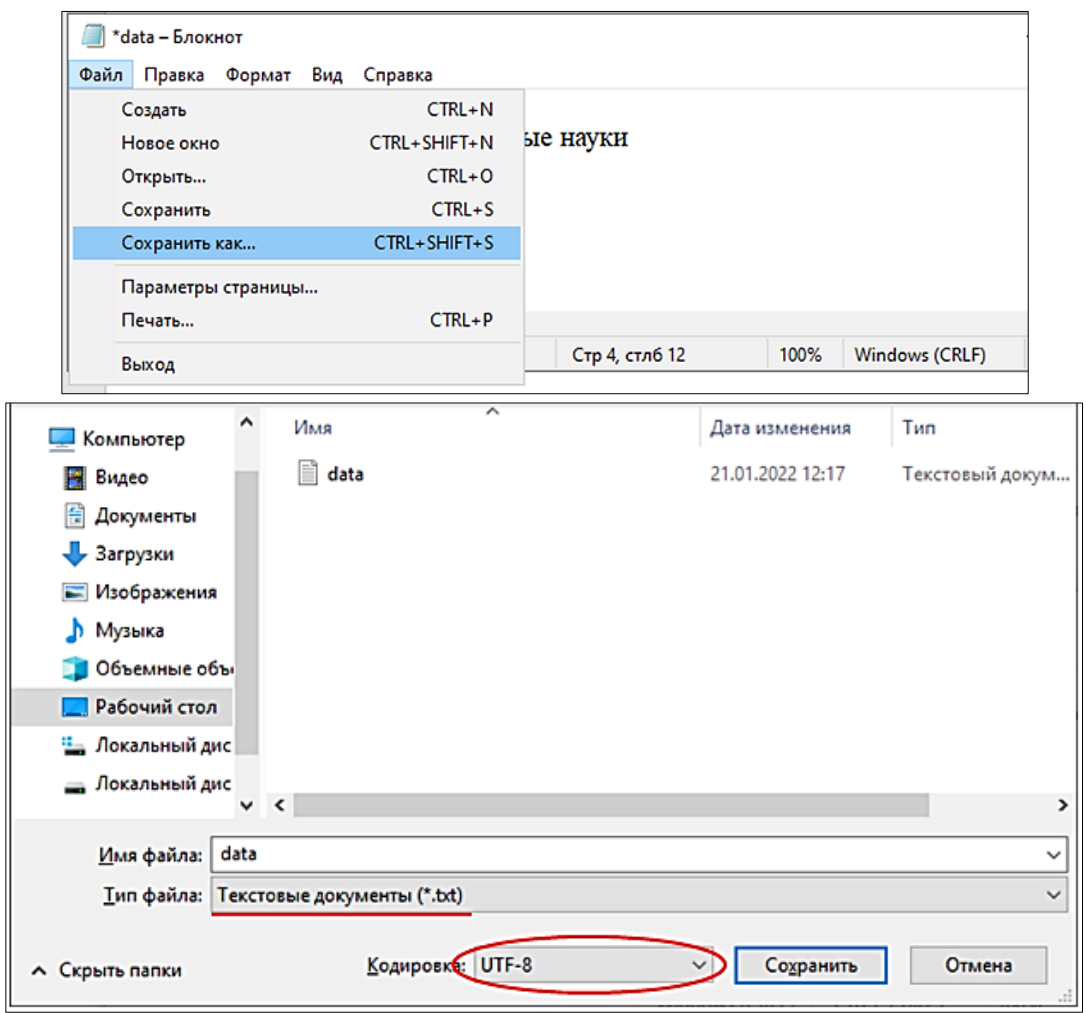

Рисунок 9 — Сохранение и кодировка файла «data.txt» — UTF-8

# **VIII ТЕХНИЧЕСКИЕ РЕКОМЕНДАЦИИ ПО РЕДАКТИРОВАНИЮ (ОБНОВЛЕНИЮ) ПОРТФОЛИО**

8.1 Для просмотра, редактирования, обновления электронного портфолио обучающегося необходимо авторизоваться на сайте Университета в разделе портфолио студента.

Для этого необходимо перейти по ссылке <https://www.dstu.education/sveden/portfolio.php?user=students> или на сайте Университета [\(https://www.dstu.education/\)](https://www.dstu.education/) выбрать закладку «ОБ УНИВЕРСИТЕТЕ», далее выбрать раздел «Сведения об образовательной организации», в котором выбрать подраздел «ПОРТФОЛИО СТУДЕНТОВ».

Далее для входа в личный кабинет необходимо ввести логин и пароль.

Логин — это наименование папки электронного портфолио (подробнее см. раздел 7.1 данных Методических рекомендаций).

Пароль для просмотра портфолио указан в файле «data.txt». (На рисунке 10 приведен пример портфолио студента в режиме просмотра).

Пароль для редактирования (обновления) портфолио выдается в деканате, который в свою очередь получает его в учебно-методическом центре. (На рисунке 11 приведен пример портфолио студента в режиме редактирования).

8.2 Для обновления информации в папках необходимо произвести действия, которые рассмотрим на примере обновления данных в папке «Портфолио». Порядок действий при обновлении, следующий:

8.2.1 Нажав на название файла, открыть и оценить его актуальность.

Если файл актуален, то далее никакие действия с ним не предпринимаются. Если файл неактуален, то его необходимо сохранить на компьютере и внести изменения. После чего из электронного портфолио на сайте удалить неактуальную версию и добавить измененную.

8.2.2 Для удаления необходимо нажать на «**×**» находящийся рядом с названием файла.

8.2.3 Для загрузки актуального файла в папку «Портфолио», необходимо нажать на область «Нажмите для выбора файла», далее необходимо указать адрес расположения загружаемого файла на Вашем компьютере, выбрать его и нажать кнопку «открыть», после чего появится загружаемый файл (рисунок 12).

8.2.4 Аналогично производятся обновления по всем папкам структуры электронного портфолио. Важно, при корректировке файлов в папке «Портфолио», не забывать, что файлы в редакторах Word и PDF должны быть идентичными по содержанию.

8.2.5 После просмотра и обновления всех разделов (папок) портфолио необходимо подтвердить актуальность внесенных изменений нажав на кнопку «Подтвердить актуальность данных». (Рисунок 13).

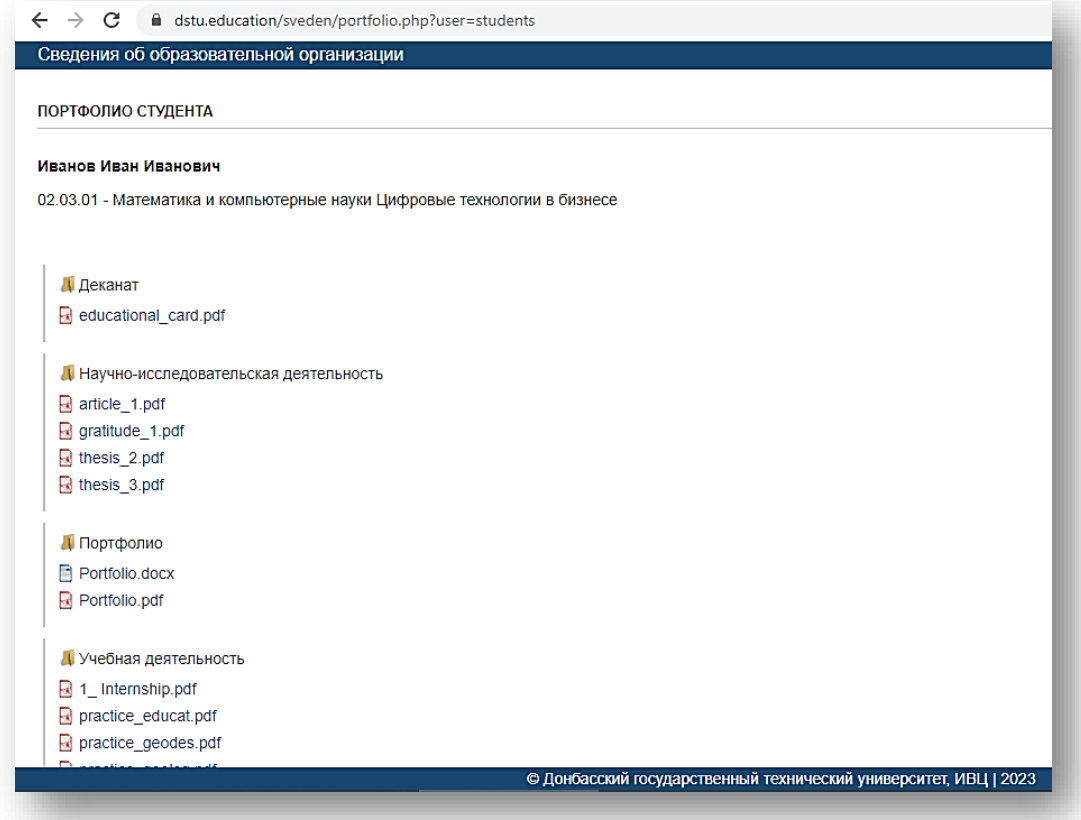

# Рисунок 10 — Портфолио студента в режиме просмотра

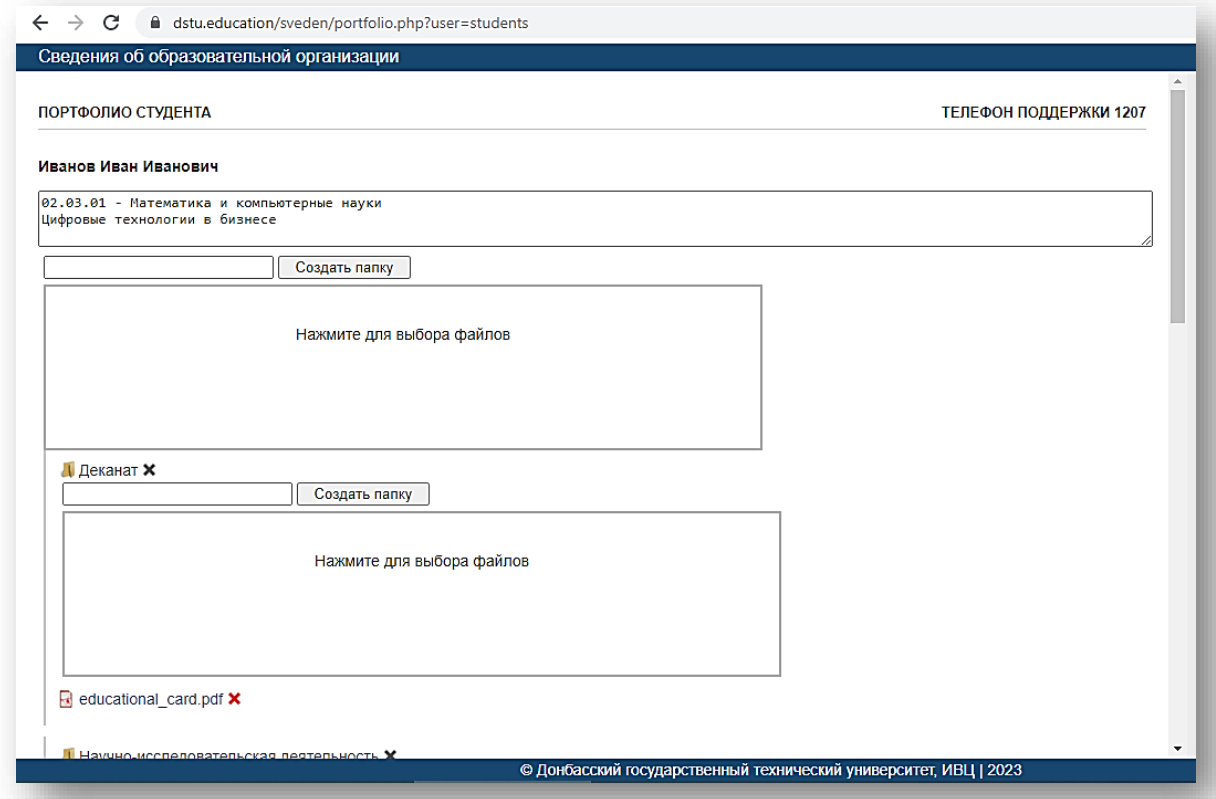

Рисунок 11 — Пример портфолио студента в режиме редактирования

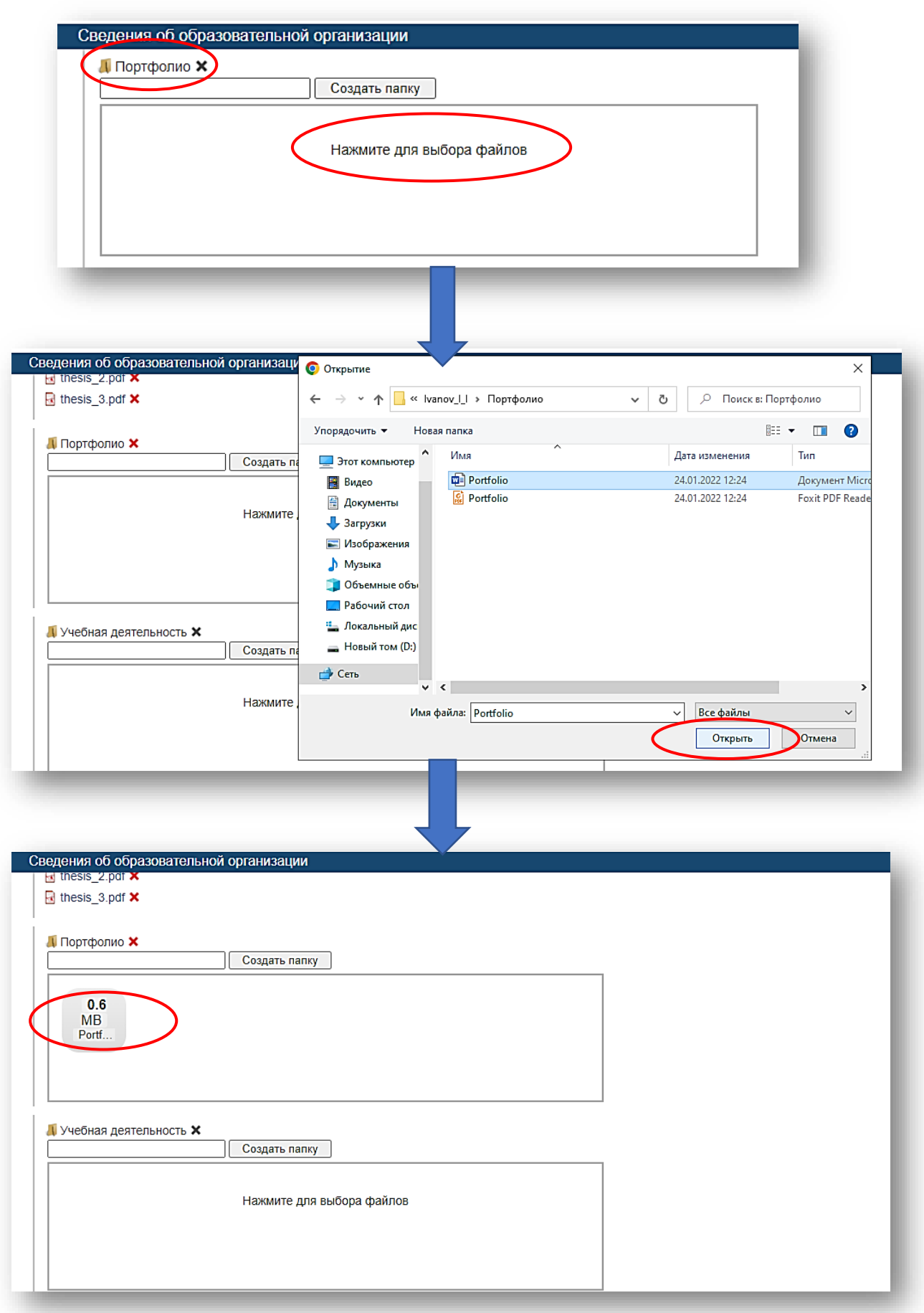

Рисунок 12 — Пример загрузки файла в папку электронного портфолио

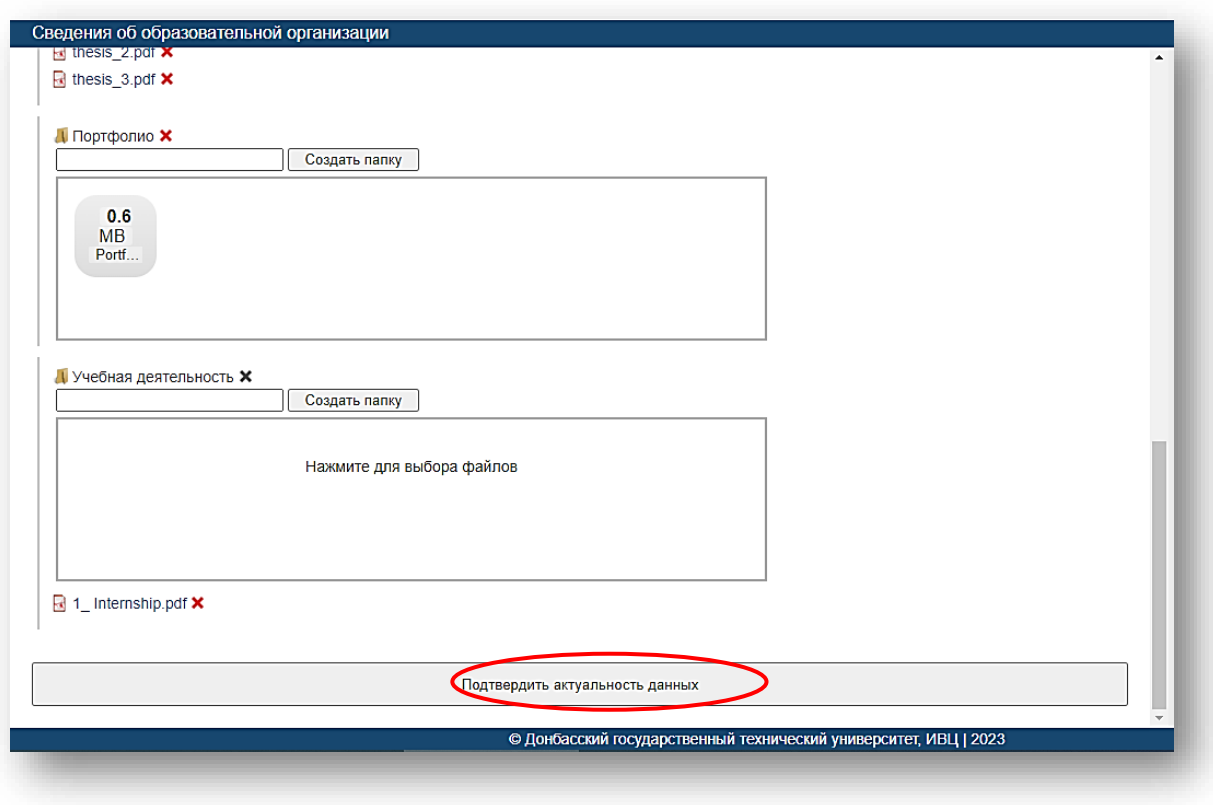

Рисунок 13 — Пример подтверждения актуализации данных

# **IX ОРГАНИЗАЦИЯ ВЕДЕНИЯ ПОРТФОЛИО**

9.1 Портфолио формируется на основании согласия обучающегося на размещение персональной информации (публикации) на сайте Университета (Приложение Е). Подписанное согласие хранится в деканате.

9.2 Портфолио ведется в электронном виде. На выпускающей кафедре сохраняются подтверждения предоставленных документов в бумажном варианте (оригинал или копии).

9.3 Участниками процесса формирования портфолио являются обучающиеся, кураторы групп, заведующие кафедрами, сотрудники информационно-вычислительного центра и учебно-методического центра, научные руководители обучающихся.

9.4 Обучающемуся в срок до 30 сентября каждого учебного года необходимо разработать или обновить портфолио.

9.5 Обучающийся несет персональную ответственность за формирование портфолио и внесение в него достоверной информации: сбор, систематизацию, качество и достоверность представленных материалов. Оформляет портфолио в соответствии с данными Методическими рекомендациями. Систематически пополняет соответствующие разделы материалами, отражающими успехи и достижения во всех видах деятельности. Подтверждает заявленные достижения электронными и бумажными копиями документов. Определяет, какие из указанных им достижений он желает сделать общедоступными на официальном сaйте Унивеpситетa.

9.6 Контроль за своевременным качественным заполнением и внесением информации осуществляет заведующий выпускающей кафедры.

9.7 В обязанности информационно-вычислительного центра и учебнометодического центра входит необходимое техническое сопровождение и кoнсyЛЬTaции Пo фopмиpовaниro пopтфoлиo.

## х ЗAкЛI0чиTЕЛЬнЬIЕ ПoЛo)кЕниЯ

10.1 Настоящие Методические рекомендации утверждаются решением ученого совета Университета и вступают в действие с момента их утверждения.

10.2 В настоящие Методические рекомендации могут вноситься изменения и дополнения, которые утверждаются решением ученого совета Унивepоитетa.

#### PAЗPAБOTIIИК:

Начальник учебнометодического центра *[Jalue]* О.А. Коваленко

Пpopектoр Пo цифpoвoй трaнсфoрмaции  $\overline{\mathbf{M}}$ oбpaзoвaтeльнoй деятельности

П.H. IIIyльгин

#### CoГЛAСoBАHo:

Первый проректор

Haraльник yвeбнoгo цeнтpa

Юрисконсульт 1 категории МОЛУ — М.Е. Котовская

A.B. Кунченко О.С. Балашова

## **АНКЕТА (ЛИЧНЫЕ СВЕДЕНИЯ)**

# ФЕДЕРАЛЬНОЕ ГОСУДАРСТВЕННОЕ БЮДЖЕТНОЕ ОБРАЗОВАТЕЛЬНОЕ УЧРЕЖДЕНИЕ ВЫСШЕГО ОБРАЗОВАНИЯ «ДОНБАССКИЙ ГОСУДАРСТВЕННЫЙ ТЕХНИЧЕСКИЙ УНИВЕРСИТЕТ»

Название факультета:

Основная профессиональная образовательная программа ВО:

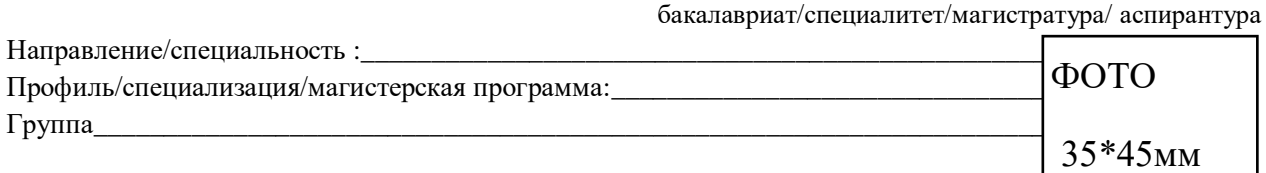

## ПОРТФОЛИО СТУДЕНТА

(форма обучения: очная/очно-заочная/заочная)

**Фамилия, имя, отчество:\_\_\_\_\_\_\_\_\_\_\_\_\_\_\_\_\_\_\_\_\_\_\_\_**

**Дата рождения: \_\_\_\_\_\_\_\_\_\_\_\_\_**

**Зачислен(ный/на) приказом от \_\_\_\_\_\_\_\_\_\_\_ года № \_\_\_\_\_\_\_ на \_\_\_\_**

**курс. Перевод с курса на курс, перерыв в академическом отпуске, поощрения, взыскания (подчеркнуть)**

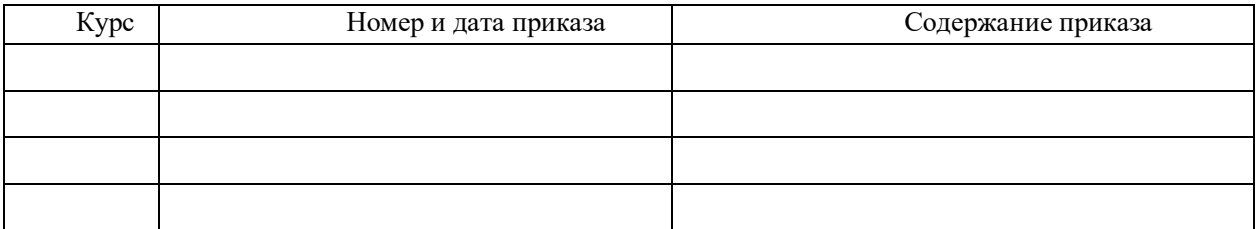

#### **Дополнительные сведения:**

список языков;

уровень владения языками: свободный / разговорный / со словарем

#### **Контактная информация:**

Телефон:\_\_\_\_\_\_\_\_\_\_\_\_\_\_\_\_\_\_\_\_\_\_\_\_\_\_\_\_\_\_\_

Электронная почта:

#### **Сведения о предыдущем образования**

(в хронологической последовательности)

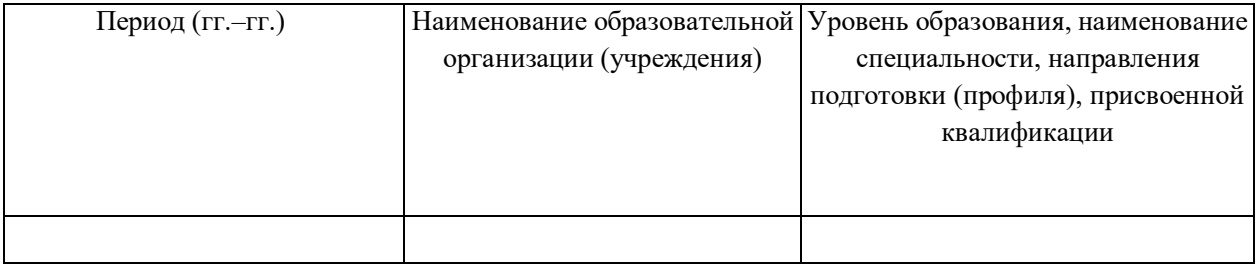

# Приложение Б

## **Раздел 1 Учебная деятельность**

### **Результаты промежуточного контроля**

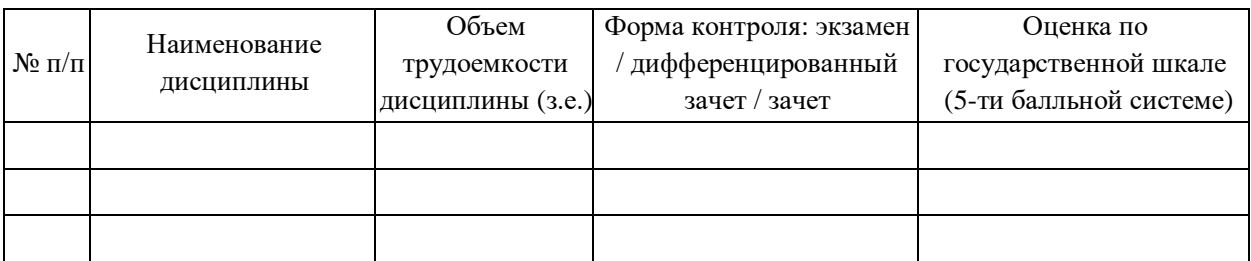

## **Результаты защиты курсовых работ (проектов)**

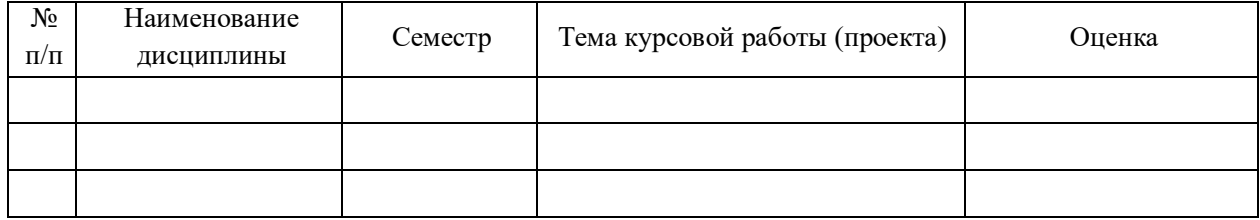

## **Сведения о прохождении практик**

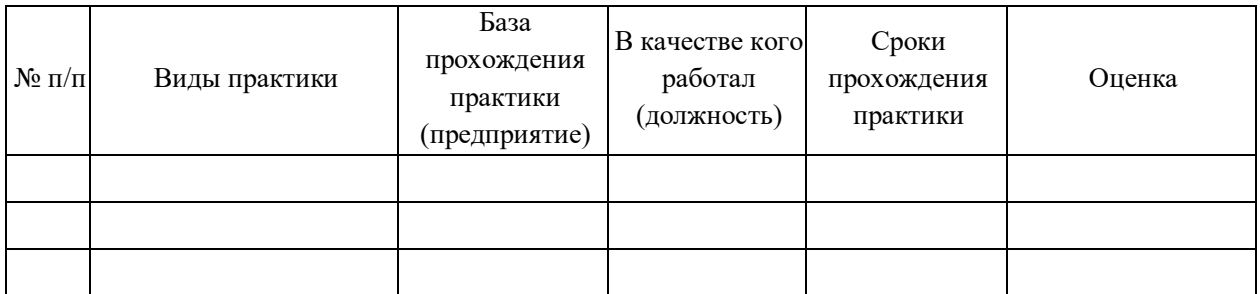

## **Выполнение выпускной квалификационной работы**

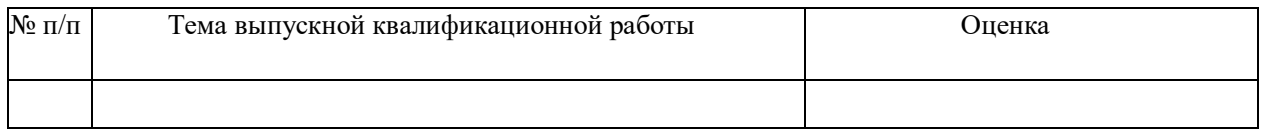

## Приложение В

#### **Раздел 2 Научно-исследовательская деятельность**

(в разделе отражается уровень профессиональных знаний, умений и навыков, реализуемых в различных направлениях деятельности, таких как ведение научно-исследовательской работы: участие в работе студенческого научного общества, конкурсах, конференциях, олимпиадах и т.п.)

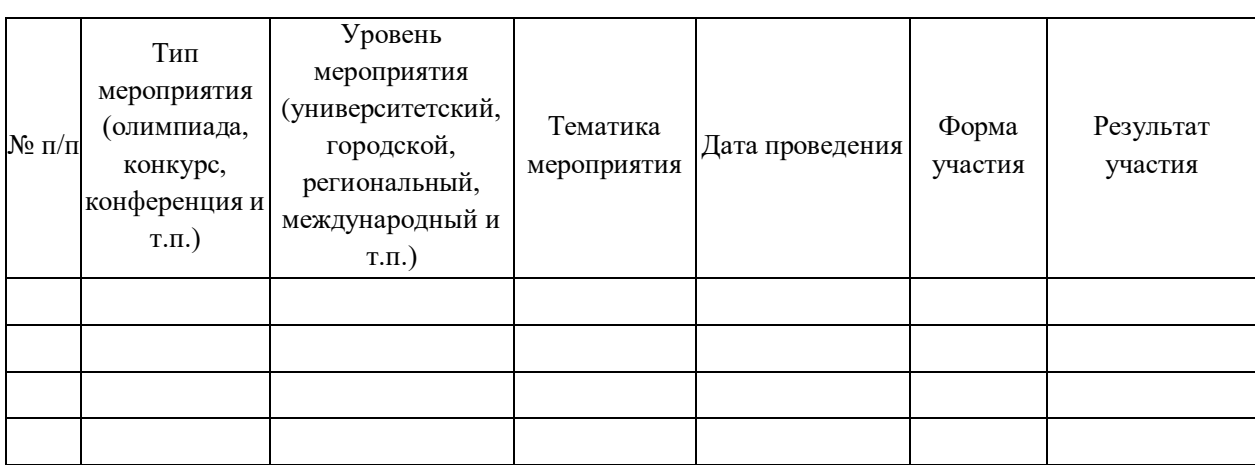

### **Участие в научно-исследовательской работе**

### **Сведения о публикациях**

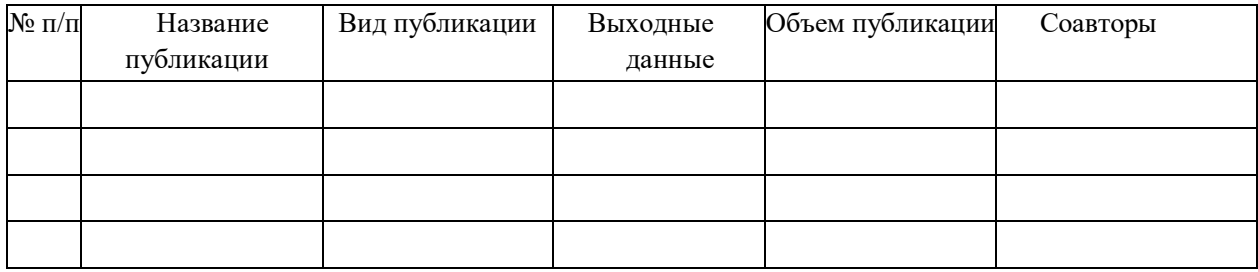

#### **Раздел 3 Внеучебная деятельность**

(в разделе фиксируются сведения об участии во внеучебной общественной, культурнотворческой, спортивной деятельности филиала (факультета, кафедры), к которой относятся следующие формы: подготовка и участие в фестивалях, конкурсах, смотрах, спортивных соревнованиях, выставках с указанием результатов; разработка сценариев досуговых и развлекательных мероприятий (возможно предоставление текстов, фото- и видеоматериалов по проведенным мероприятиям); творческие работы, выполненные автором и т.д.)

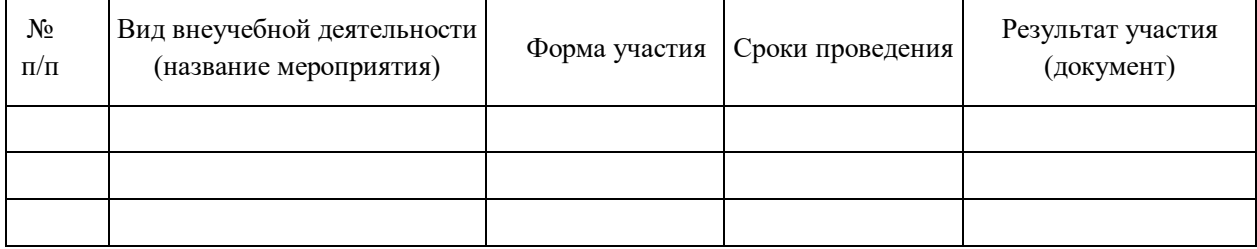

#### **Сведения о внеучебной деятельности**

## Приложение Д

#### **Раздел 4 Дополнительное образование, самообразование**

(в разделе фиксируется участие в работе творческих коллективов, спортивных секций, студий, театральных коллективов, получение дополнительной специализации и т.д.)

#### **Сведения о дополнительном образовании**

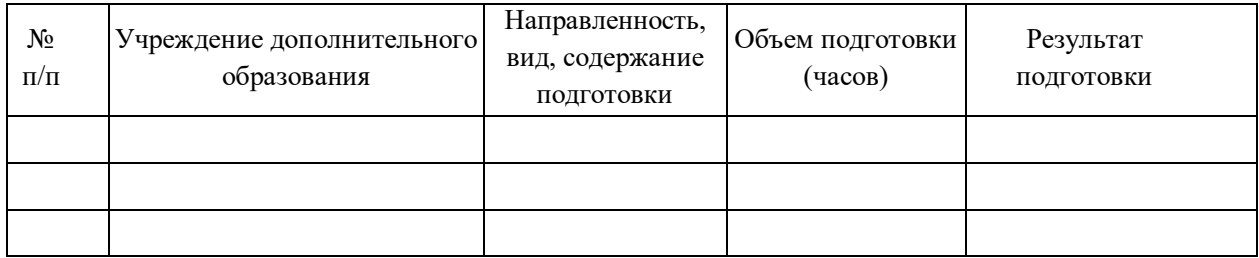

Приложение: электронные и бумажные копии подтверждающих документов.

Ф.И.О. обучающегося \_\_\_\_\_\_\_\_\_\_\_\_\_\_\_\_\_\_\_\_\_\_\_\_\_\_\_\_\_\_\_\_\_\_\_\_\_\_\_\_\_\_\_\_\_\_\_\_\_\_

(подпись)

Приложение Е

**Согласие** Я,\_\_\_\_\_\_\_\_\_\_\_\_\_\_ \_\_\_\_\_\_\_\_\_\_\_\_\_\_\_\_\_\_\_\_\_ \_\_\_\_\_\_\_\_\_\_\_\_\_\_\_\_\_\_\_\_\_\_\_ , (Ф.И.О. обучающегося)

даю согласие на размещение персональной информации (публикации) в электронной информационно-образовательной среде Федерального государственного бюджетного образовательного учреждения высшего образования «Донбасский государственный технический университет».

\_\_\_\_\_\_\_\_\_\_\_\_\_\_\_\_\_\_\_\_\_\_\_\_ \_\_\_\_\_\_\_\_\_\_\_\_\_\_\_\_\_\_\_\_\_\_\_\_\_\_\_\_\_\_\_\_\_\_\_\_\_\_\_\_\_\_

 $\langle \cdots \rangle$  20

(личная подпись) (Ф.И.О.)

## Приложение Ж

#### **Раздел 2 Научно-исследовательская деятельность**

(в разделе отражается уровень профессиональных знаний, умений и навыков, реализуемых в различных направлениях деятельности, таких как ведение научно- исследовательской работы: участие в работе студенческого научного общества, конкурсах, конференциях, олимпиадах и т.п.)

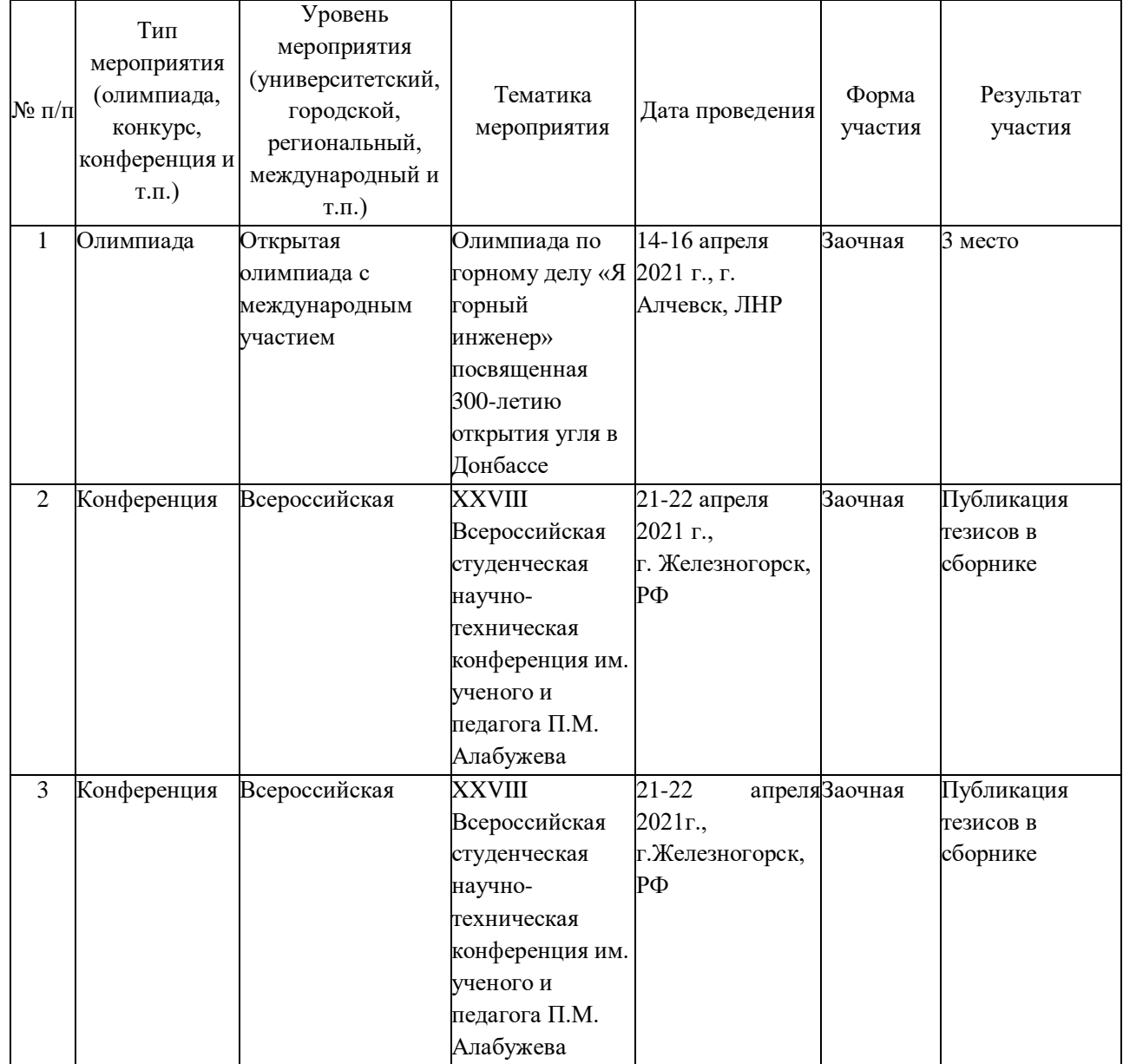

#### **Участие в научно-исследовательской работе**

#### **Сведения о публикациях**

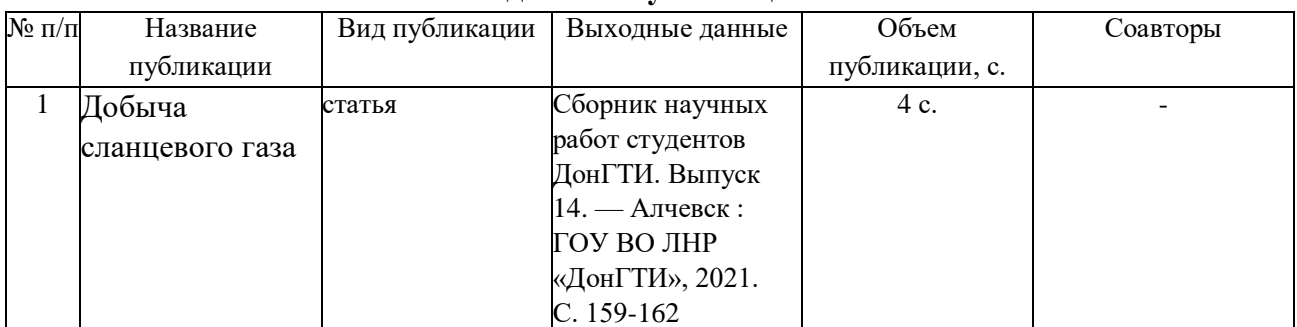